# TD Waterhouse Canada Inc. Renseignements fiscaux importants pour l'année 2013

Date limite de soumission des déclarationsde revenus : 30 avril 2014

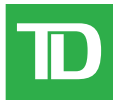

# **Le guide**

Ce guide est conçu pour fournir des renseignements fiscaux d'ordre général et vous aider à produire vos déclarations de revenus. Si vous avez besoin de conseils fiscaux particuliers, veuillez vous adresser à votre conseiller fiscal.

Nous y avons inclus des renseignements à jour, en date du 31 octobre 2013, notamment :

- les récentes modifications apportées à la déclaration de revenus qui peuvent vous toucher;
- le calendrier de réception de vos feuillets d'impôt et la façon de les utiliser;
- les réponses aux questions courantes concernant l'impôt;
- une liste de reçus fiscaux, bien qu'ils ne s'appliquent pas tous à votre situation.

## **Ce que vous devez savoir pour l'année d'imposition 2013**

#### **Les dispositions de majoration des dividendes et de crédit d'impôt pour dividendes demeurent INCHANGÉES en 2013.**

Le taux de majoration des dividendes déterminés et le crédit d'impôt fédéral pour dividendes bonifié demeureront à leurs niveaux actuels, soit 38 % du dividende versé et 6/11e du taux de majoration des dividendes déterminés, respectivement.

Par conséquent, le crédit d'impôt fédéral pour dividendes bonifié effectif, exprimé en pourcentage du montant imposable de dividendes déterminés, demeurera au taux actuel de 15,02 %.

De même, le crédit d'impôt pour dividendes du Québec demeurera au taux actuel de 16,42 %.

#### **Solution de préparation de déclarations de revenus en ligne ImpôtRapide**

Afin de vous aider à préparer votre déclaration de revenus T1, nous avons mis à votre disposition, à prix réduit, la solution de préparation de déclarations de revenus en ligne ImpôtRapide<sup>MD</sup> 2013. Vous pouvez accéder à cette solution à partir de CourtierWeb<sup>MD</sup>, à l'adresse www.tdwaterhouse.ca. Le lien vers la solution de préparation de déclarations de revenus en ligne ImpôtRapide sera disponible d'ici le 15 février 2014 .

#### **Changements au formulaire T1135 – Bilan de vérification du revenu étranger**

Les particuliers canadiens ainsi que les sociétés par actions, les fiducies et les sociétés de personnes canadiennes doivent soumettre le formulaire T1135 si, à un moment donné pendant l'année d'imposition, le coût total de leurs biens étrangers déterminés détenus à l'extérieur du Canada s'est élevé à plus de 100 000 \$ CA. Parmi les changements annoncés dans le budget fédéral de cette année concernant le formulaire T1135, on retrouve ce qui suit :

- Le formulaire révisé prévoit que le contribuable est tenu de fournir des renseignements plus détaillés sur chaque bien étranger déterminé; le nom de l'institution étrangère ou de l'entité détenant des fonds à l'étranger, le pays auquel le bien étranger se rapporte, le coût du bien à la fin de l'année, le coût le plus élevé pendant l'année, et le revenu ou le gain tiré de chaque bien, au cas par cas.
- Les biens étrangers déterminés pour lesquels le contribuable aura reçu un feuillet T3 ou T5 d'un émetteur canadien pour une année d'imposition donnée seront exclus de l'obligation de déclaration du formulaire T1135 pour cette année d'imposition.
- Prolongation de trois ans de la période normale de nouvelle cotisation pour une année d'imposition si le contribuable a omis

de déclarer dans sa déclaration de revenus un revenu relatif àun bien étranger et que le formulaire T1135 n'a pas été produit ou qu'il n'a pas été produit dans les délais, ou encore, que les renseignements relatifs à un bien étranger sont inexacts ou manquants.

Pour obtenir de plus amples renseignements sur les biens à déclarer et pour consulter la foire aux questions, visitez le site de l'Agence du revenu du Canada à l'adresse http://www.cra-arc.gc.ca/F/pbg/tf/t1135/, ou communiquez avec votre conseiller fiscal.

## **Rappel :**

- Des feuillets T5 et des relevés 3 ne seront envoyés que si le revenu total indiqué s'élève à 50,00 \$ ou plus. Vous devez aussi déclarer les revenus inférieurs à 50,00 \$, mais aucun reçu ne sera remis.
- Un feuillet T5 ou un relevé 3 distinct sera envoyé aux clients qui ont tiré un revenu d'un titre émis par une société à actions scindées.
- Si vous détenez des parts de fonds communs de placement dans votre compte, vous recevrez un feuillet T5 et/ou T3 distinct de chaque société de fonds communs de placement.
- Le revenu provenant de fiducies sera déclaré de façon consolidée, à mesure que nous recevrons les facteurs fiscaux de chacune des fiducies.
- Les parts de fiducie et les sociétés en commandite peuvent émettre leurs facteurs fiscaux révisés à tout moment, peu importe les dates limites de déclaration prévues par les règlements, ce qui peut amener TD Waterhouse Canada Inc. à vous envoyer un feuillet d'impôt modifié. Le cas échéant, nous annexerons aussi un formulaire T1ADJ. Vous devrez remplir ce formulaire et soumettre une deuxième déclaration de revenus à l'Agence du revenu du Canada ou à Revenu Québec si la première déclaration envoyée contenait des renseignements ayant fait l'objet de modifications. Les résidents du Québec doivent aussi remplir le formulaire TP-1.R.V. pour déclarer les ajustements.
- Le revenu provenant de sociétés en commandite sera déclaré individuellement, à mesure que nous recevrons les facteurs fiscaux de chacune des sociétés. Certaines sociétés en commandite vous remettront directement des reçus et TD Waterhouse ne fera pas de déclaration. C'est généralement le cas quand une société en commandite a changé de façon importante ou s'est dissoute.
- Pour les résidents des États-Unis, TD Waterhouse Canada Inc. doit déclarer, dans le formulaire 1099B (Proceeds of Broker & Barter Exchange transactions), les renseignements suivants pour les actions achetées et vendues dans un compte, à l'exception des comptes REER<sup>1</sup> et FERR<sup>2</sup> : le prix de base rajusté, tout gain ou perte sur la vente si le gain ou la perte est à court ou à long terme. Un gain en capital est considéré comme à court terme si le contribuable a détenu l'actif pendant une période inférieure à un an; dans le cas contraire, il est considéré à long terme. TD Waterhouse Canada Inc. fournit les chiffres selon la méthode du premier entré, premier sorti, sauf si le client fait savoir qu'il calcule le prix de base différemment avant la date de règlement.
- Si vous êtes inscrit aux CyberServices et que vous pouvez recevoir l'historique de vos opérations annuelles, vous pouvez importer l'historique des opérations effectuées dans vos comptes non enregistrés au cours de l'année dans différents logiciels de gestion financière couramment utilisés, en ligne, au moyen de CourtierWeb. Il suffit de sélectionner CyberServices dans CourtierWeb pour télécharger l'historique en format CSV ou en format PDF.
- Pour les clients de Placements directs et de Gestion de patrimoine TD : Vous pouvez consulter et récupérer vos reçus fiscaux en ligne par l'intermédiaire des CyberServices dans CourtierWeb. Pour vous inscrire à CourtierWeb, communiquez avec notre centre d'assistance au 1-800-667-6299. Les reçus accessibles en ligne par l'intermédiaire des CyberServices dans CourtierWeb remplacent les

reçus envoyés par la poste. Vous pouvez donc obtenir plus rapidement vos documents fiscaux et les imprimer au moment qui vous convient, sans jamais souffrir de retards de la poste.

## **Foire aux questions**

- *Q. Comment puis-je reporter l'impôt sur les actions de distribution d'une société des États-Unis ou étrangère?*
- R. À titre d'actionnaire résidant au Canada, vous pouvez éventuellement choisir de reporter l'impôt sur les actions de distribution en demandant que soit exclue de votre revenu imposable pour l'année la valeur des actions de distribution. Si vous faites ce choix, vous ne pouvez pas produire votre déclaration pour l'année visée par le choix au moyen de TED ni au moyen d'IMPÔTNET. Pour obtenir de plus amples renseignements, consultez le site Web de l'ARC : http://www.cra-arc.gc.ca/tax/bsnss/tpcs/frgn-fra.html.
- *Q. Pourquoi est-ce que toutes les opérations sont présentées sur le feuillet T5008 ou le relevé 18?*
- R. Le sommaire des opérations (T5008/R18) est compris dans votre trousse de déclaration de revenus et, en tant qu'outil à valeur ajoutée, présente toutes les opérations d'achat ou de vente à des fins d'information seulement. TD Waterhouse Canada Inc. déclare seulement les opérations de vente à l'ARC au moyen du feuillet T5008 ou du relevé R18. Veuillez consulter le site Web de l'ARC à l'adresse cra-arc.gc.ca pour obtenir de plus amples renseignements sur le feuillet T5008 ou le relevé R18.
- Q. *Vais-je recevoir un feuillet d impôt pour mes parts de sociétés ' en commandite américaines?*
- R. Le formulaire Schedule K1, utilisé pour déclarer la part de revenu du bénéficiaire, les déductions, les crédits, etc., devrait être envoyé directement par les sociétés en commandite ou leur administrateur. La date limite pour l'envoi du formulaire K1 est le 15 $\degree$  jour du 4 $\degree$  mois après la fin de l'année d'imposition de la société (p. ex., si la date de fin de l'année d'imposition de la société est le 31 décembre, le formulaire K1 doit être envoyé au plus tard le 15 avril). Si vous n'avez pas reçu le formulaire Schedule K1 après cette date, veuillez communiquer avec votre représentant de TD.
- *Q. Est-il possible de modifier un feuillet NR4,* État des sommes payées ou créditées à des non-résidents du Canada*, pour réduire les retenues d'impôt?*
- R. Non. L'impôt des non-résidents est versé chaque mois à l'ARC. Conformément aux règles de l'ARC, le feuillet NR4 ne peut pas être modifié même si l'impôt des non-résidents a été incorrectement retenu. Si une telle situation se produit, vous devez joindre le feuillet NR4 à votre déclaration de revenus canadienne et l'ARC fera l'ajustement nécessaire. Pour obtenir un remboursement, les non-résidents doivent remplir le formulaire de demande NR7R.
- Q. Puis-je faire une cotisation à un REER de conjoint en ligne?
- R. Non. Seul CourtierWeb permet à l'utilisateur d'effectuer des cotisations à un REER de conjoint. Elles ne sont PAS permises par l'intermédiaire de BanqueNet. Si vous voulez faire des cotisations à un REER de conjoint et que vous ne pouvez utiliser CourtierWeb, veuillez communiquer avec votre représentant de TD Waterhouse ou vous rendre dans une succursale TD Canada Trust.
- *Q. Qu'entend-on par paiement notionnel (aussi appelé paiement fictif ou paiement autre qu'en espèces)?*
- R. Un paiement notionnel est un paiement autre qu'en espèces résultant du fait qu'un revenu imposable est transféré d'une

fiducie aux actionnaires. Les distributions sont immédiatement réinvesties, n'engendrant pas d'augmentation des avoirs, mais une augmentation de la valeur comptable des avoirs existants de l'actionnaire dans la fiducie. TD Waterhouse est informée d'un paiement notionnel au moment où les facteurs fiscaux sont déclarés par la fiducie.

- *Q. Comment puis-je savoir si j'ai reçu tous mes feuillets T3 pour les parts de fiducie?*
- R. Un Sommaire des parts de fiducie en suspens énumère les parts de fiducie que vous détenez, mais pour lesquelles les facteurs fiscaux n'ont pas encore été déclarés. Ce sommaire accompagne la première trousse de feuillets T3 que vous recevrez ainsi que les suivantes, le cas échéant. De plus, le sommaire vous informe de la date limite de chaque envoi qui vise les parts de fiducie. Les fiducies déclarant un paiement notionnel ou un paiement qui doit être scindé et déclaré sur deux années d'imposition rallongeront le délai de déclaration. Ces paiements figureront également dans le Sommaire des parts de fiducie en suspens, même si leurs facteurs sont déclarés, jusqu'à ce que nous les fassions figurer sur le prochain feuillet T3 consolidé.
- *Q. Si je fais un retrait de mon compte d'épargne libre d'impôt (CELI) , puis-je cotiser de nouveau le montant retiré la même <sup>3</sup> année?*
- R. Au cours d'une année, vos cotisations totales à un CELI ne peuvent dépasser votre plafond de cotisation. Si vous retirez des fonds de votre CELI, ce montant sera ajouté à vos droits de cotisation pour l'année suivante. Par exemple, si vous avez versé la cotisation maximale à votre CELI en 2013 (5 500 \$) et que vous avez retiré 3 000 \$ du compte, vos droits de cotisation pour 2014 s'élèveront à 8 500 \$, soit la somme de la cotisation annuelle normale du CELI (5 500 \$) et du retrait de l'année précédente (3 000 \$). Si vous aviez versé la cotisation supplémentaire de 3 000 \$ dès 2013, vous auriez dépassé la limite autorisée et on vous aurait imposé une pénalité de 1 % par mois applicable à la cotisation excédentaire.

#### **Dates importantes**

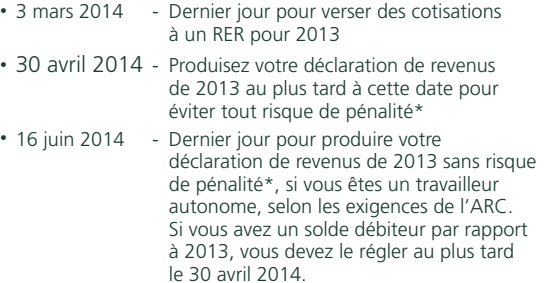

#### **Veuillez noter que les dates indiquées ci-dessus s'appliquent à la plupart des situations.**

Durant les mois de mars et d'avril 2014, il sera généralement possible d'apporter des modifications à des feuillets d'impôt de 2013 dans les cinq jours ouvrables. Il est généralement possible d'apporter des modifications aux feuillets d'impôt pour les années antérieures dans les sept jours ouvrables.

**\*Remarque :** Si vous avez un solde dû pour 2013 et que vous envoyez votre déclaration de 2013 après la date limite, l'ARC vous imposera une pénalité pour production tardive. La pénalité est de 5 % du solde impayé pour 2013, plus 1 % du solde impayé par mois complet de retard, jusqu'à un maximum de 12 mois.

#### **Dates d'envoi des feuillets d'impôt**

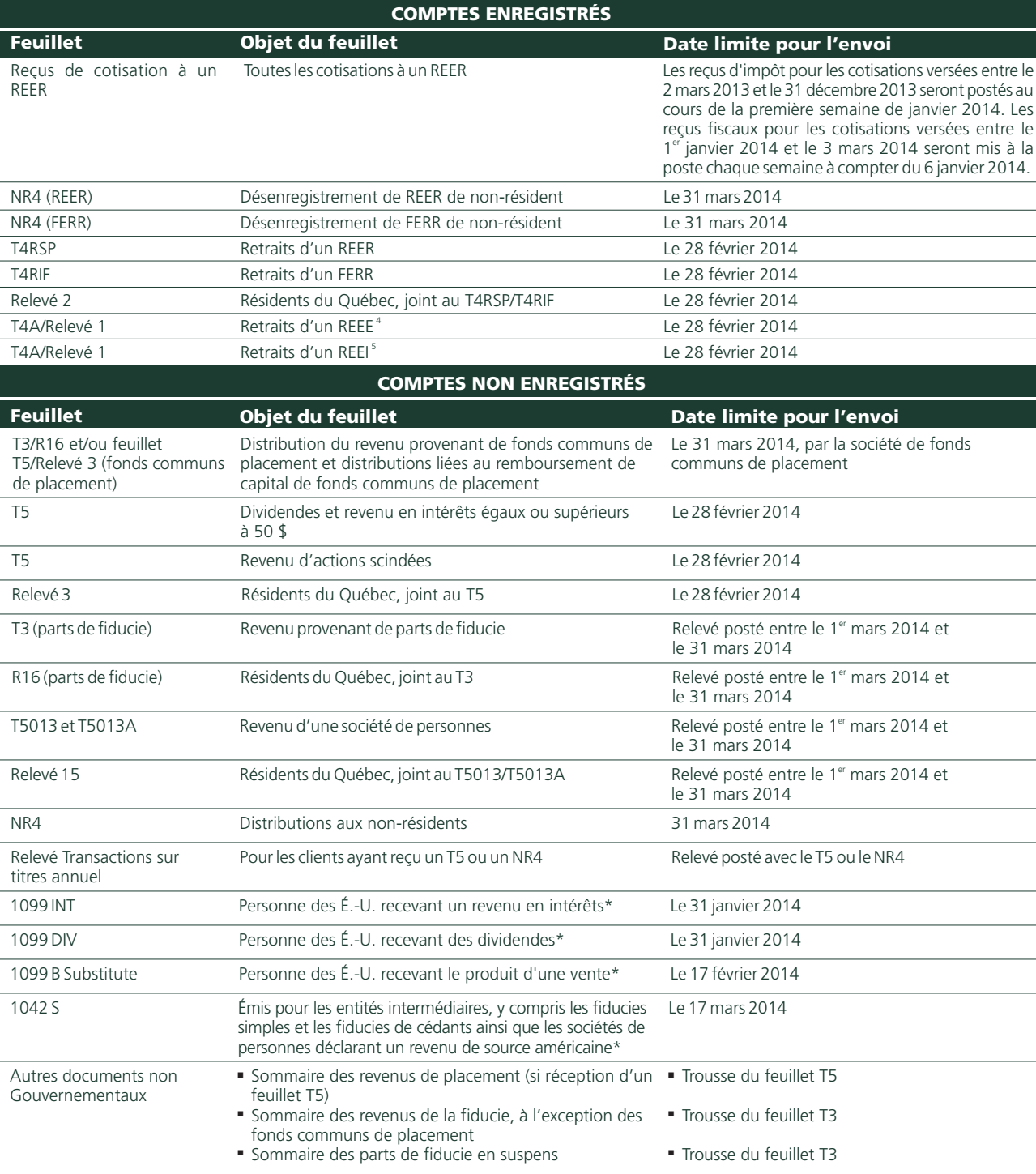

\*Auxfins de la déclaration à l'Internal Revenue Service (IRS), si l'on vous impose au taux maximal de 30 % et que vous vivez dans un pays signataire d'une convention fiscale, vous pourriez diminuer votre paiement d'impôt e nécessaire à TD Waterhouse. Communiquez avec un représentant de Gestion de patrimoine TD ou de Placements directs TD pour obtenir des renseignementssupplémentaires.

## **Pour plus de renseignements**

- Pour obtenir des renseignements sur la production de la déclaration de revenus au Canada, consultez le site Web de l'ARC à l'adresse <u>www.cra-arc.gc.ca</u> ou le site Web de Revenu Québec à l'adresse : www.revenuquebec.ca.
- Pour obtenir des renseignements sur la production de la déclaration de revenus aux États-Unis, consultez le site Web de l'Internal Revenue Service (IRS) à l'adresse : www.irs.gov.
- Il vous est recommandé de communiquer avec votre conseiller en fiscalité si vous avez des questions à propos de votre situation personnelle.

## **Nous sommes à votre disposition pour vous aider**

- **Si vous perdez ou ne recevez pas les feuillets d'impôt relatifs à votre ou à vos comptes,** appelez au numéro indiqué sur votre relevé de compte.
- **Si votre feuillet d'impôt est inexact,** communiquez avec nous.
- Si ce n'est pas déjà fait, inscrivez-vous dès aujourd'hui aux CyberServices dans CourtierWeb pour accéder à vos feuillets d'impôt en ligne. Consultez le site tdwaterhouse.ca/eservices.

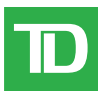

Régime enregistré d'épargne retraite (REER) – Fait référence au régime d'épargne retraite autogéré de TD Waterhouse. <sup>2</sup> Fonds enregistré de revenu de retraite (FERR) — Fait référence au fonds de revenu de retraite autogéré de TD Waterhouse. <sup>3</sup> Compte d'épargne libre d'impôt (CELI) – Fait référence au compte d'épargne libre d'impôt de TD Waterhouse. <sup>4</sup> Régime enregistré d'épargneétudes (REEE) — Fait référence au régime d'épargne-études autogéré de Valeurs Mobilières TD Inc.  $^{\rm 5}$ Régime enregistré d'épargne invalidité (REEI) — Fait référence au régime d'épargne invalidité de TD Waterhouse.

Les renseignements figurant dans le présent document ont été fournis par TD Waterhouse Canada Inc. et ne servent qu'à des fins d'information. Ils proviennent de sources jugées fiables. Lorsqu'ils sont fondés en partie ou en totalité sur des renseignements provenant de tiers, leur exactitude et leur exhaustivité ne sont pas garanties. Les graphiques et les tableaux sont utilisés uniquement à titre d'illustration: ils ne reflètent pas la valeur future ou le rendement futur d'un placement. Ces renseignements ne fournissent pas de conseils financiers, juridiques ou fiscaux, ni de conseils en placement. Les stratégies en matière de placement, de négociation ou de fiscalité devraient être étudiées en fonction des objectifs et de la tolérance au risque de chacun. TD Waterhouse Canada Inc., La Banque Toronto-Dominion, les membres de son groupe et ses entités liées ne sont pas responsables des erreurs ou omissions dans ce document ni des pertes ou dommages. Gestion de patrimoine TD représente TD Waterhouse Canada Inc., filiale de La Banque Toronto-Dominion. Placements directs TD est une division de TD Waterhouse Canada Inc., filiale de La Banque Toronto-Dominion. TD Waterhouse Canada Inc. – membre du Fonds canadien de protection des épargnants Toutes les marques de commerce appartiennent à leurs propriétaires respectifs. <sup>Mo</sup> Le logo TD est les autres marques de commerce sont la propriété de La Banque Toronto-Dominion ou d'une filiale en propriété exclusive au Canada et (ou) dans d'autres pays. S34103 (0114)